As a HughesNet® subscriber, you are opening the door to an online experience that brings high-speed, interactive entertainment and information directly into your home. It's easier and faster to access everything the Internet has to offer including your favorite Web sites, software downloads, news reports, and more—whenever you want.

Your super-fast, always-on Internet connection gives you instant email, fast downloads, and it frees up your phone line.

**Are you ready to enjoy the Internet the way it was meant to be?**

#### **Good-bye dial-up. Hello high-speed!**

**The world of high-speed Internet is waiting so let's get started!**

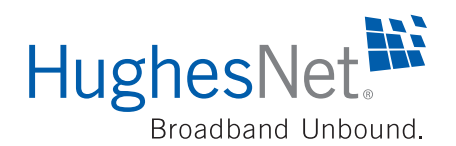

You will find your SAN and PIN numbers in the order confirmation email you received from HughesNet, and your Serial Number is on the back panel of your unit. Your IP Address and Subnet Mask can be found by going to **www.SystemControlCenter.com** and clicking on the System Info button at the top of the screen. Log in to the Customer Care site to create your User Name and Password. They will provide you access to your account.

# **Important Information to Keep**

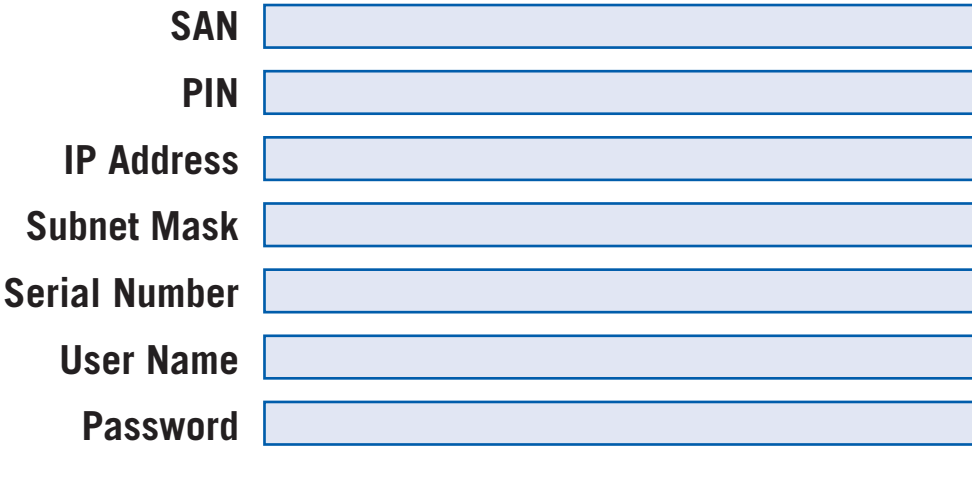

HughesNet.

SPACEWAY.

Fill in the information below and keep this brochure in a safe place.

No oral or written information or advice given by Hughes, its dealers, distributors, agents or employees, shall create a warranty or in any way increase the scope of this warranty, and you may not rely on any such information or advice. This warranty gives you specific legal rights. You may have other rights, which vary from state to state.

> You can return to **www.SystemControlCenter.com** any time to check your system status and other important system information.

© 2008 Hughes Network Systems, LLC. HughesNet, SPACEWAY, and Broadband Unbound are trademarks of Hughes Network Systems, LLC. This product is compatible with the Hughes SPACEWAY system. 1038043-0001 A

# **Welcome to HughesNet**

## **Disclaimer of Warranty**

EXCEPT AS SPECIFICALLY PROVIDED ABOVE, THE EQUIPMENT IS PROVIDED "AS IS" WITHOUT WARRANTY OF ANY KIND, EITHER EXPRESS OR IMPLIED, INCLUDING BUT NOT LIMITED TO ANY IMPLIED WARRANTIES OF MERCHANTABILITY OR FITNESS FOR A PARTICULAR PURPOSE. FURTHER, HUGHES DOES NOT WARRANT, GUARANTEE, OR MAKE ANY REPRESENTATIONS REGARDING THE USE, OR THE RESULTS OF THE USE, OF THE EQUIPMENT IN TERMS OF CORRECTNESS, ACCURACY, RELIABILITY, CURRENTNESS, OR OTHERWISE. THE ENTIRE RISK AS TO THE RESULTS AND PERFORMANCE OF THE EQUIPMENT IS ASSUMED BY YOU. HUGHES MAKES NO REPRESENTATION OR WARRANTY REGARDING THE INSTALLATION OF THE HARDWARE.

All liability and obligations of Hughes under this Limited Warranty shall terminate upon expiration of the applicable warranty period provided herein.

This Limited Warranty sets forth the entire responsibility of Hughes with respect to the Equipment. Hughes shall have no further liability to you or to any third party arising from the sale of the products whether based on warranty, contract, negligence or other theories of liability. HUGHES SHALL HAVE NO LIABILITY FOR ANY INCIDENTAL, CONSEQUENTIAL, SPECIAL, OR PUNITIVE DAMAGES OF ANY NATURE ARISING OUT OF HUGHES' BREACH OF THIS LIMITED WARRANTY, WHETHER SUCH DAMAGES AROSE IN CONTRACT OR TORT, AND WHETHER OR NOT SUCH DAMAGES WERE FORESEEABLE. In no event shall Hughes' liability exceed the amount paid by you for the effective Hardware.

This Equipment is protected by domestic and/or foreign patents issued and pending. Hughes also maintains proprietary rights to certain hardware and software components of this Equipment.

Hughes Network Systems, LLC, 11717 Exploration Lane, Germantown, MD 20876

Located on www.myHughesNet.com is **Customer Care**. If you need information on your HughesNet service, this is the place to go! Initially, go to the New Customers section for information on setting up your account, your username and password, email and more.

Next, browse through the HughesNet **Self Help**. It is very helpful in solving your everyday support issues. Help on a wide range of topics is always available by selecting Knowledge Base Search.

If you need help with your HughesNet service, choose from the following resources for immediate support:

You'll find search engines, HughesNet Customer Care, email, news, announcements and more. Go ahead, **personalize it now!** Change the content or just move it around. It's just for you!

### **Good Things You'll Want to Know**

## **Get Started in a Few Easy Steps**

It's easy to get started with HughesNet. Simply go directly to your home page, **www.myHughesNet.com.** This is your custom space for things you access frequently on the Internet, as well as information on your HughesNet system.

# **Support Around the Clock**

- Launch HughesNet Tools from your computer's System Tray. HughesNet Tools can assist you in solving common issues with email, browser settings, and your service, with the click of a button. **1.**
- You can also consult Knowledge Base Search 24 hours a day, or download your User Guide in the Tools section of Customer Care. **2.**
- Chat and email support are available in the Contact section of Customer Care. **3.**
- If you still need help, you can speak with a customer support representative. Call 1-866-347-3292 and follow the directions to reach the appropriate agent. **4.**

### **Home Base www.myHughesNet.com**

- **1. Turn your computer on** and make sure your **modem is plugged in.** Your modem should be sitting upright, not on its side.
- **2.** Launch a Web browser and go to: **www.SystemControlCenter.com.** Click the link to **activate** your account.
- **3.** Read and accept the **Subscriber Agreement.**
- **4. Enter your Site Account Number (SAN) and PIN.** You'll find these in your order confirmation email or your installer can provide them to you.
- Read and accept the **License Agreement** to complete the HughesNet Tools setup. (You may be prompted to download Flash which is necessary to continue.) **5.**
- **6** You will be presented with a series of screens that complete the process. Follow the on-screen prompts, which should only take a few minutes.

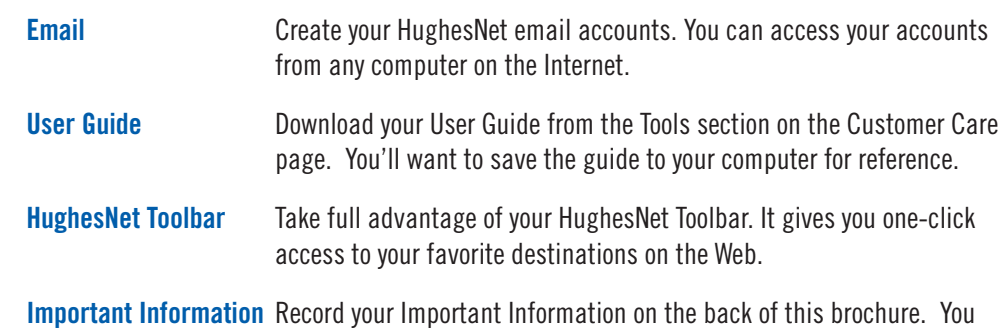

may need it in the future.

Setting up your HughesNet service is easy! Follow these quick steps:

### **HUGHES Limited Warranty**

HUGHES® warrants to the original buyer that under normal use and wear the Equipment, which includes the Indoor Unit (satellite modem), Power Supply, and Outdoor Unit (Antenna and Radio Assembly), will be free from defects in material and workmanship for the warranty term specified in the Subscriber Agreement executed at the time of initial activation. Any Equipment replaced or repaired under this warranty will be warranted for the remainder of the original warranty period or thirty (30) days, whichever is longer. This warranty is not transferable.

If under normal use and wear, the Equipment becomes defective in materials or workmanship during the warranty period set forth above, Hughes shall at its option, and at its expense, perform one of the following:

- a) Repair or replace the defective Equipment within thirty (30) days of the date the defective Equipment was returned to Hughes' designated address at your expense, to cause it to comply with the terms of Hughes' Limited Warranty. Reconditioned replacement components, parts, units, or materials may be used if the Equipment is repaired or replaced.
- b) If repair or replacement is not commercially practicable, return the original price paid by you for the defective Equipment. If service to the Outdoor Unit is required, Hughes will, at its expense, repair or replace it pursuant to the Limited Warranty. Reconditioned replacement components, parts, units, or materials may be used if the Equipment is repaired or replaced.
- c) Upgrade the Equipment to a later generation product that performs the same function and complies with the terms of Hughes' Limited Warranty.

THESE ARE YOUR SOLE AND EXCLUSIVE REMEDIES FOR DEFECTS DURING THE WARRANTY PERIOD IN ANY EQUIPMENT COVERED BY THE LIMITED WARRANTY. To request Limited Warranty service you must contact Hughes' Customer Care, toll-free, at 866-347-3292 within the Limited Warranty period.

This Limited Warranty will be void in its entirety if the Hardware is serviced by anyone other than Hughes or a Hughes-Authorized Service Center. Hughes neither assumes nor authorizes any Authorized Service Center or any other person or entity to assume any other obligation or liability beyond that which is provided for in this Limited Warranty.

This Limited Warranty does not cover damage or affected operation of the above referenced Equipment resulting from:

- Nonprofessional installation; repointing of the Antenna; removal, repair or disassembly of Equipment by anyone other than a Hughes-Authorized Service Technician
- Failure to follow instructions
- Fire, flood, wind, lightning, earthquake or other acts of God
- Spills of food or liquids
- Problems with electrical power
- Misuse, abuse, accident, vandalism, alteration, or neglect
- Use in combination with other external devices not manufactured or provided by Hughes
- This Limited Warranty does not cover items in the following categories:
	- Software provided by any party other than Hughes
	- External devices not manufactured or provided by Hughes
	- Any payments for labor or service to representatives or service centers not authorized by Hughes